Für diese und den nachfolgen Übungsaufgaben benutzen Sie bitte die folgende Organisationsstruktur in Ihrem SAP‐erp4school‐Schulungssystem.

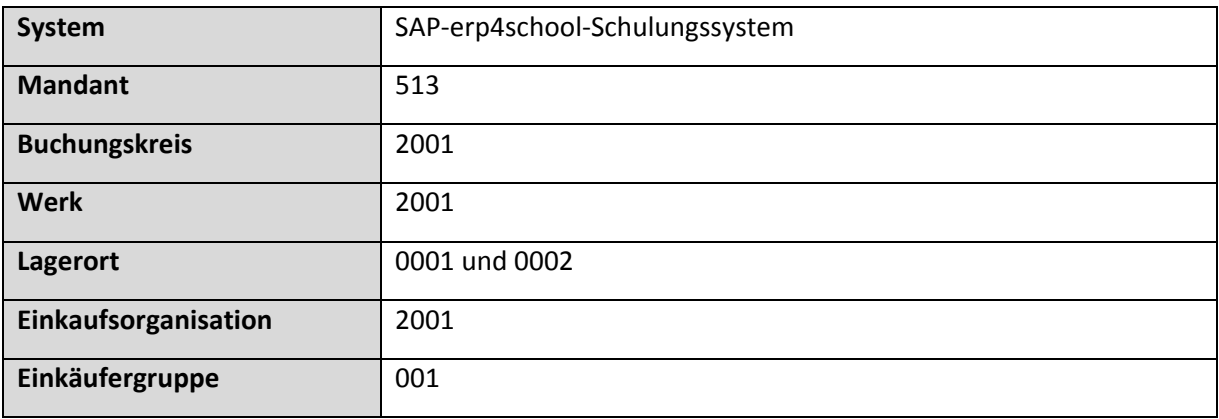

Ihr Unternehmen vertreibt Computer und Zubehör in Berlin. Legen Sie die folgenden Material‐ stammsätze in SAP an.

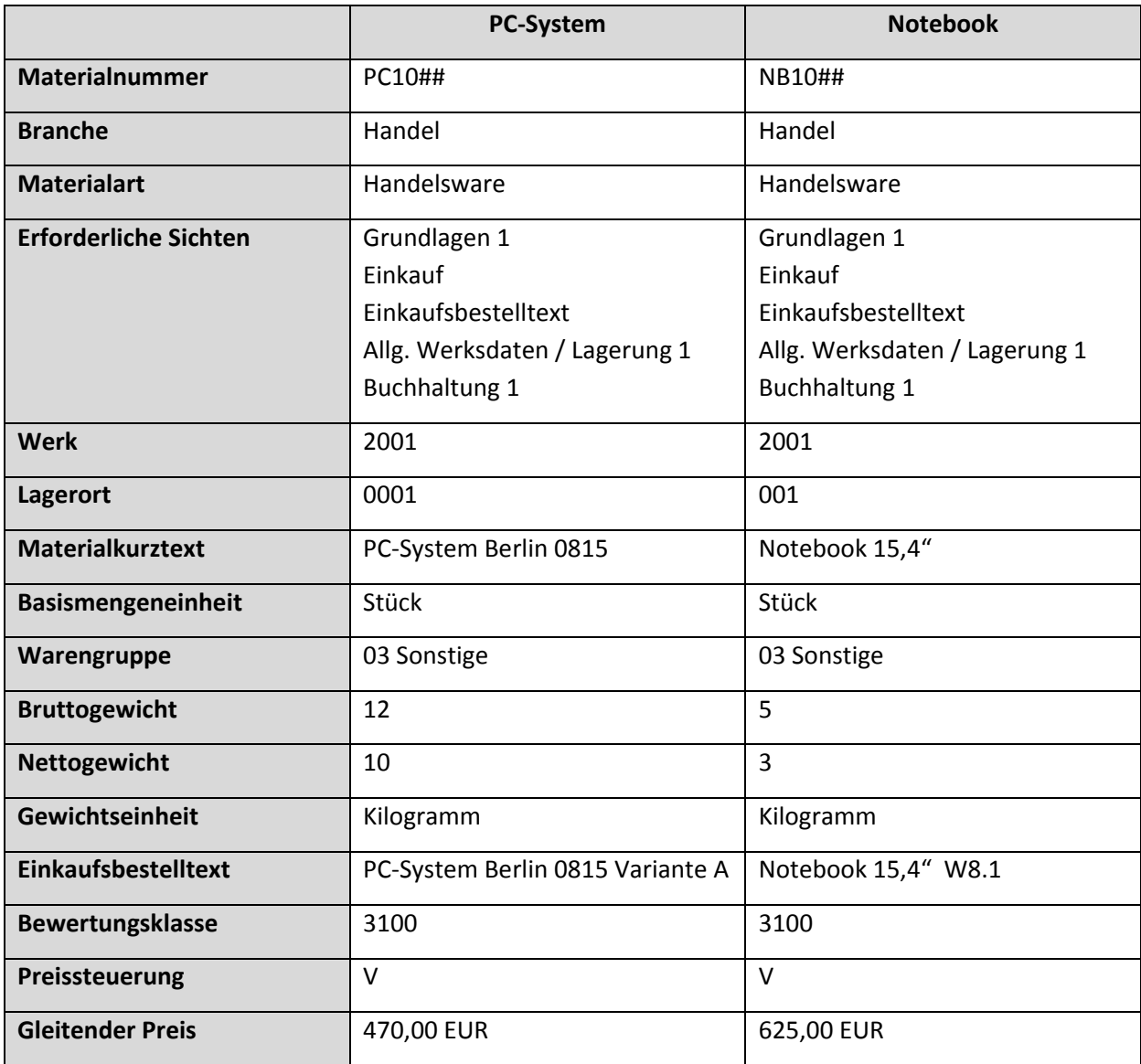